# **MINISTRY OF CORPORATE AFFAIRS**

# **RECEIPT**

**G.A.R.7**

**SRN :** F42497529

**Service Request Date :** 11/11/2022

# **Payment made into :** State Bank of India

#### **Received From :**

**Name :** Vijaya Bhaskara Rao Madarapu

**Address :** VBM Rao Associates, Company Secretaries

509, ELITE FORT, SECRETARIAT COLONY MANIKONDA

Hyderabad, Telangana

IN - 500089

### **Entity on whose behalf money is paid**

**CIN:** L72200TG1990PLC011771

**Name :** SOFTSOL INDIA LIMITED

#### **Address :** PLOT NO. 4, INFOCIT,MADHAPUR

HYDERABAD,

, Telangana

India - 500032

## **Full Particulars of Remittance**

**Service Type:** eFiling

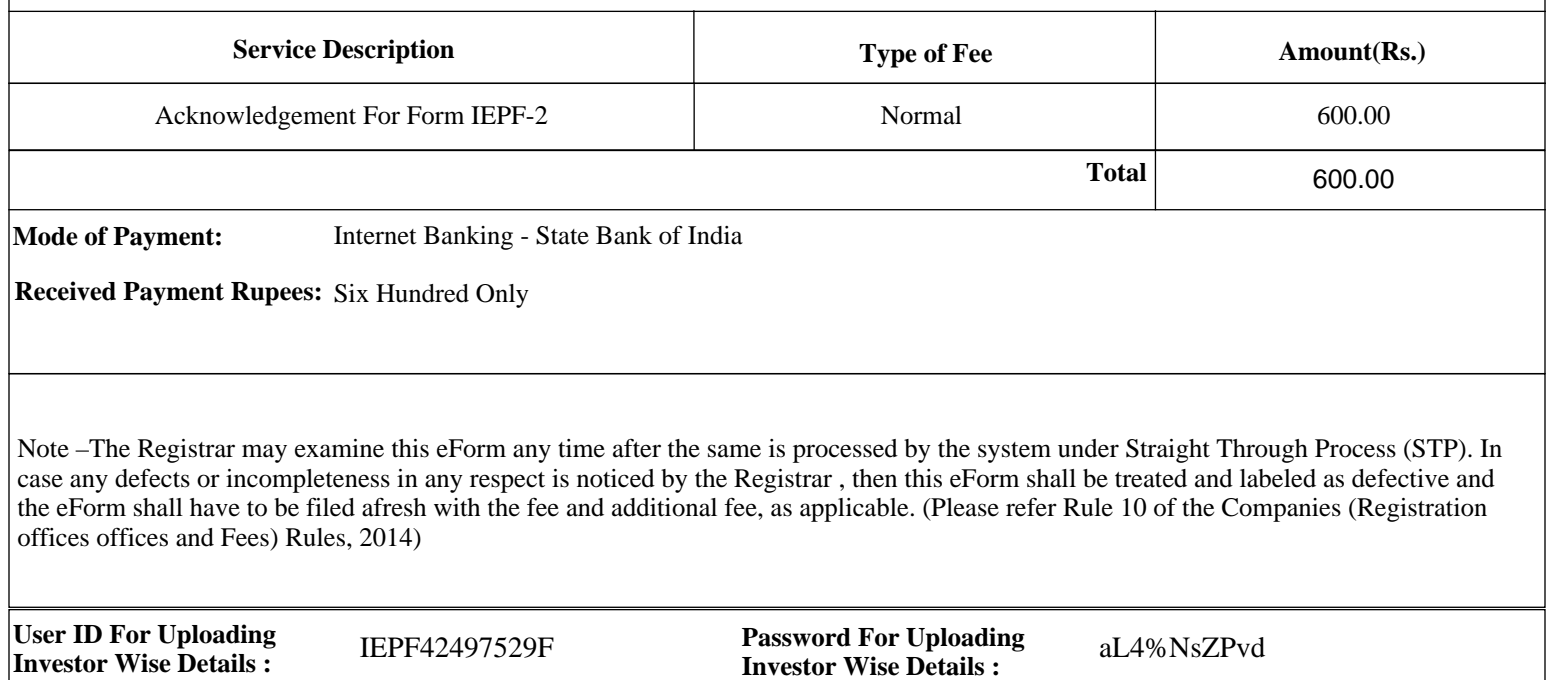

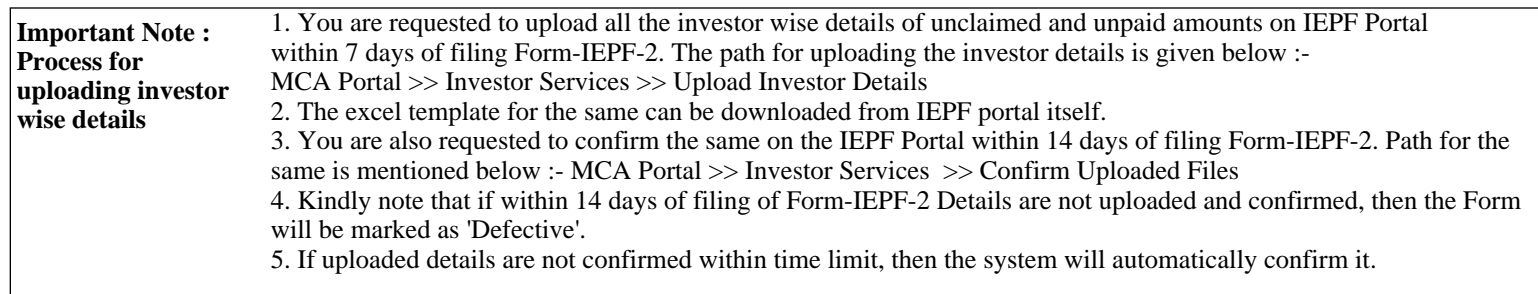